## **AUTOMATIZACIÓN DE LA PLANTA DE TRATAMIENTO QUÍMICO DE RESIDUOS LÍQUIDOS DE LA PLANTA DE GESTIÓN DE RESIDUOS RADIACTIVOS**

Cunya E.(1) ecunya@ipen.gob.pe; Aguirre A.(1) aaguirre@ipen.gob.pe; Edgar Ginés(2)

*(1) Lab. Desarrollo Electrónico, Dpto. de Física / DGPDT / IPEN, Lima, Perú (2) Planta de Gestión de Residuos Radiactivos / DGSR / IPEN, Lima, Perú* 

## **RESUMEN**

Se presenta los avances en la elaboración e implementación de un programa piloto de supervisión y control de procesos, basado en el uso de un controlador lógico programable (PLC), que se lleva a cabo en la planta de tratamiento químico de efluente líquido (agua) conteniendo elementos radiactivos tales como Co-60, Cs-137, I-131, Sr-90, Tc-99m y Mo-99 provenientes de los tanques de decaimiento radiactivo del reactor RP-10 y de la Planta de Producción de Radioisótopos (PPR).

## **RESULTADOS**

El desarrollo de esta actividad nos permitió obtener los siguientes resultados:

Crear el esquema de solución de automatización de la Planta de Tratamiento Químico de la PGRR, junto con el diseño y elaboración de un programa de usuario para un autómata programable (PLC) S7 de Siemens, dividiendo el proceso de la planta. en tareas individuales.

Definir físicamente los equipos o aparatos a controlar (bombas, agitadores, electroválvulas) y los elementos que controlan cada tarea o área y que comprenden: entradas y salidas de señales eléctricas, mecánicas y lógicas para cada tarea; enclavamientos y dependencias entre las diferentes tareas.

La elaboración de diagramas de entradas y salidas para cada aparato o área de tareas que equivalen a los bloques lógicos o de código que han sido programados.

La determinación de los requerimientos de seguridad del proceso que trabajan independientemente del sistema de automatización y definición de los<br>enclavamientos lógicos y mecánicos enclavamientos lógicos y mecánicos /eléctricos entre las diferentes tareas de automatización.

El diseño de los circuitos para manejo manual en caso de emergencia de los aparatos que intervienen en el proceso.

El desarrollo de la estructura del panel de manejo en el que se localizan los interruptores de MARCHA o PARADA de cada aparato. Este panel también dispone de elementos de visualización para indicar el estado operativo, periodo de mantenimiento de equipos y un interruptor de PARO DE EMERGENCIA para parar el proceso de inmediato en caso necesario.

Estructurar el programa de usuario en el software de programación STEP 7 de Siemens este programa verifica las condiciones para el inicio normal y completo de la CPU (inicializa las señales a un valor determinado y contiene todas las funciones requeridas para procesar la tarea especifica de automatización). El programa de usuario S7 consta de bloques de organización (OB), bloques de función del sistema (SFB), funciones del sistema (SFC), funciones (FC), bloques de funciones (FB), bloques de datos (DB) el juego de instrucciones de la CPU S7 y los operandos. El programa de usuario emplea el lenguaje de programación basado en el esquema de contactos (KOP) del STEP7 de fácil elaboración, destinado a usuarios familiarizados con los esquemas eléctricos.

Establecer los elementos que intervienen en un sistema SCADA (supervisión remota de procesos) y su implementación en los procesos de la PTQ.

Instalación y configuración del hardware requerido para la comunicación entre el autómata y las estaciones de supervisión (PC's).

Planeamiento del desarrollo de la aplicación de usuario para la adquisición y visualización de la información obtenida de los procesos en ejecución durante una operación rutinaria de la Planta.

Desarrollar técnicas de programación para la creación de aplicaciones de visualización remota de datos que se ejecuten en una red de PC's sobre la plataforma Windows mediante la interfaz del estándar industrial abierto OPC (OLE Process Control) basado en las tecnologías COM (Components Object Model), DCOM (Distributed COM) y ActiveX que proporcionan interoperabilidad entre dispositivos de campo dispares.

## **REFERENCIAS**

- (1) SIEMENS AG ABC de la Programación S7-300. Iniciación a la configuración y programación.
- (2) SIEMENS AG Manual de programación Diseño de programas S7-300/400.
- (3) SIEMENS AG Manual de referencia Funciones del sistema y funciones estandar S7-300/400.
- (4) SIEMENS AG Manual de usuario STEP7
- (5) SIEMENS AG Manuales AWL, KOP, FUP, SCL.

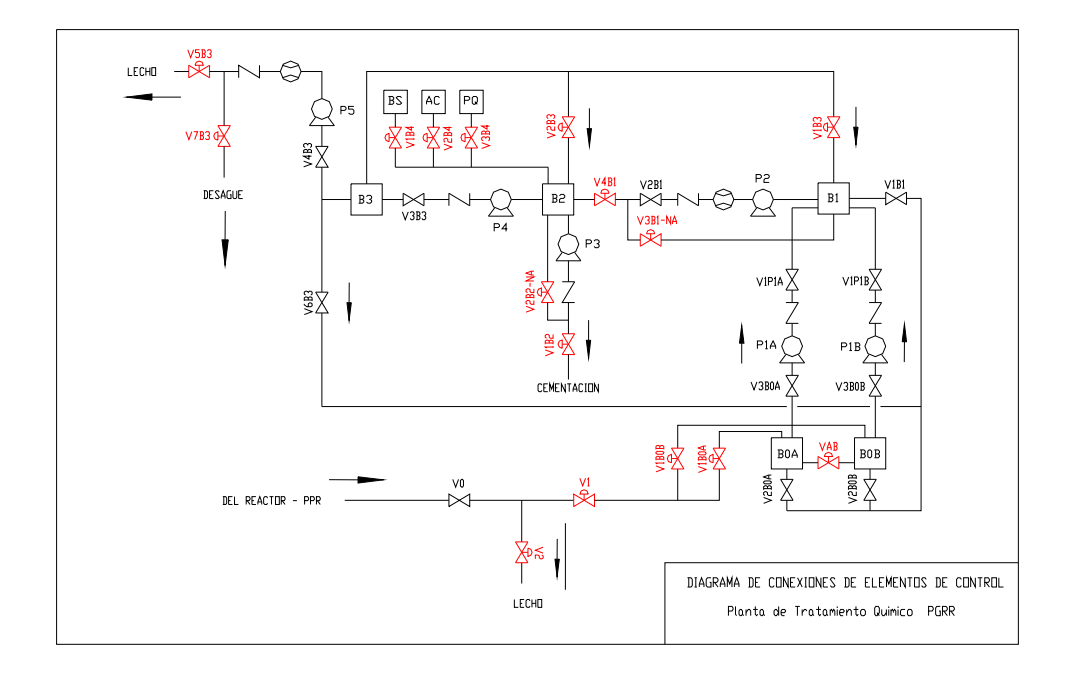

Nota.- Vij : válvulas solenoide Pk : bombas Bj: Tanques